#### **FMI TUTORIAL**

Hubertus Tummescheit / John Batteh Modelon Inc. & INCOSE/NAFEMS SMSWG **INCOSE IW** January 25th, 2015 Torrance / CA

**Lodelon\_** 

2015-01-25 1

# **AGENDA**

- FMI Overview
- FMI News
- Tutorial Overview
- Hands-on Excercises
	- Presentation of Model (Modelica / Dymola)
	- Hands on: import of FMUs into Excel
- Demo of FMI import in Dymola
- Demo/hands on exercise: FMI import into Python
- Demo/hands on exercise: FMI import into Simulink
- Demo: FMI export from Simulink

# **DOWNLOAD & INSTALLATION**

- Material for hands-on exercises available on USBsticks and public download
- Public Link: https://app.sugarsync.com/iris/wf/D1068299\_7 7975033\_6553767
- Installation instructions under folder Software/READMEFIRST.pdf
- Licenses for FMI Add-in for Excel and FMI Add-in for Matlab/Simulink under Licenses
- All Licenses valid until February 14<sup>th</sup>
- Open Source option: PyFMI, requires Python 2.7 installation

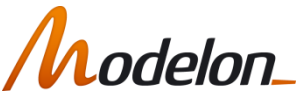

# **DOWNLOAD MATERIAL**

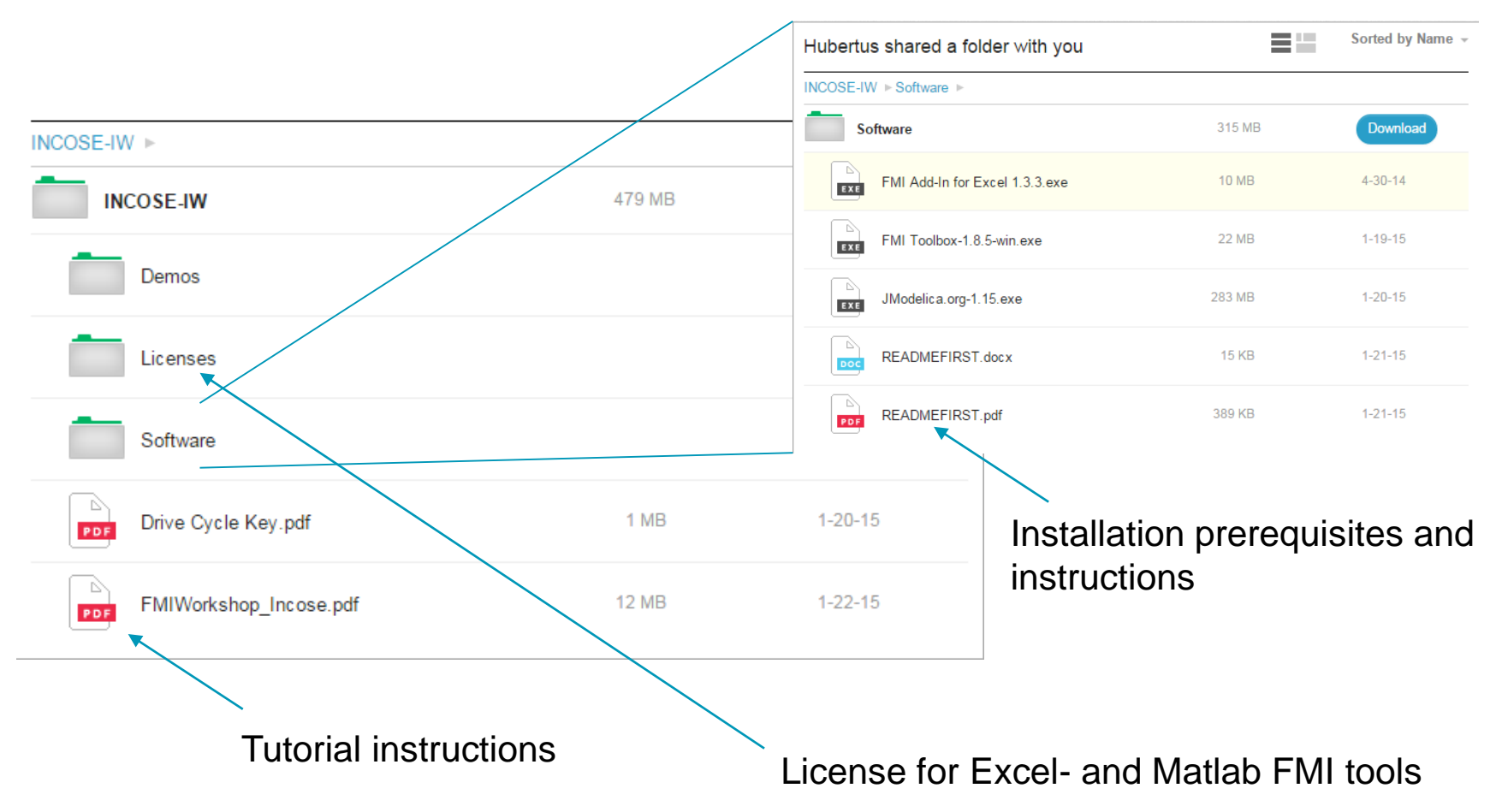

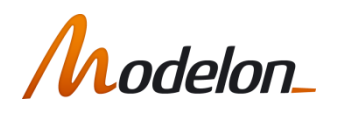

# 1. WHY FMI?

#### Problem

Due to different applications, models of a system often have to be developed using different programs (modeling and simulation environments).

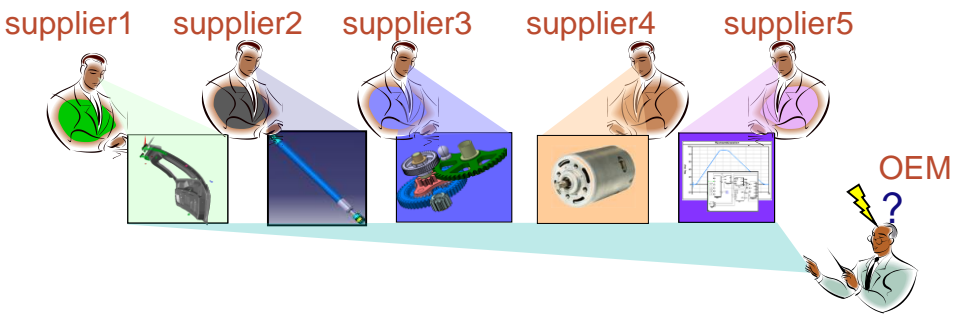

- In order to simulate the system, the different programs must somehow  $\blacksquare$ interact with each other.
- The system integrator must cope with simulation environments from many suppliers.
- This makes the model exchange a necessity. No current standardized  $\blacksquare$ interface.
- Even though Modelica is tool independent, it cannot be used as such a standardized interface for model exchange.  $\blacksquare$

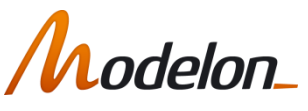

# 1. WHAT IS IT ALL ABOUT?

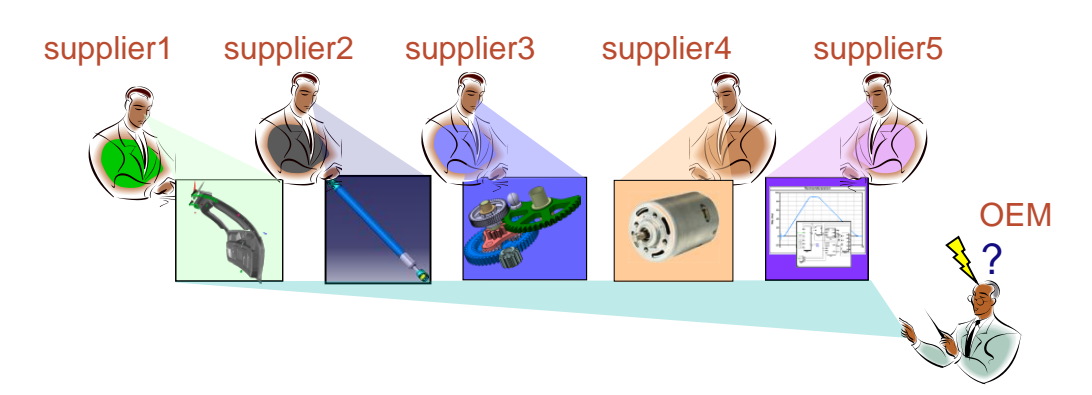

#### Solution

As a universal solution to this problem the Functional Mockup  $\blacksquare$ Interface (FMI) was developed by MODELISAR, and is now maintained by the Modelica Association

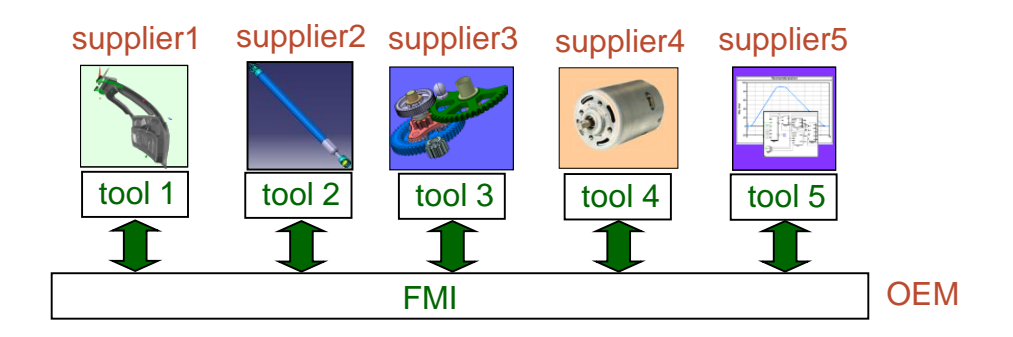

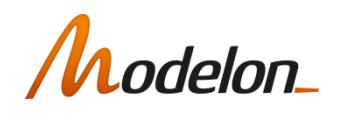

# **ANOTHER USE CASE**

- Combine different modeling formalisms into coherent simulation
	- Physical models, 1D-3D

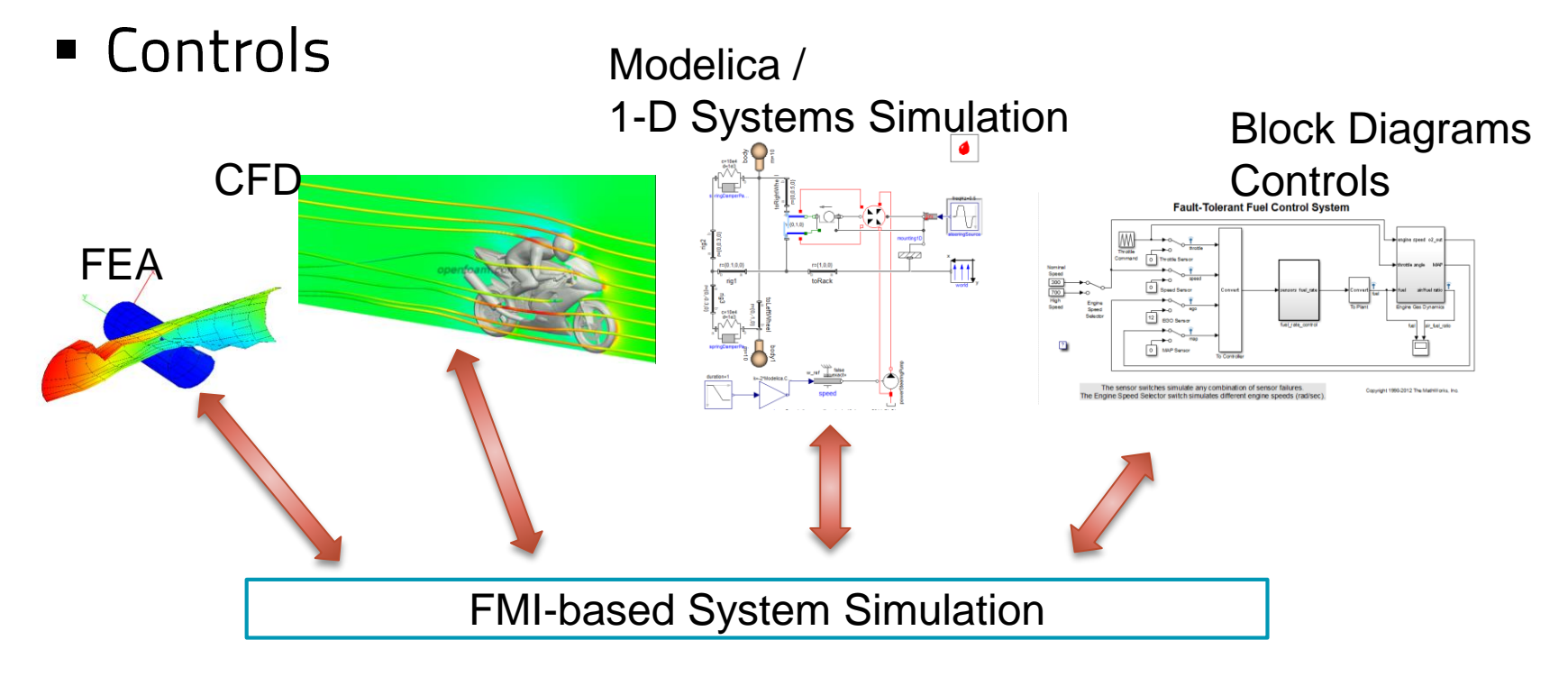

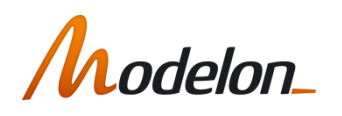

# **FUNCTIONAL MOCKUP INTERFACE (FMI)**

- Tool independent standard to support both model exchange and co- $\bullet$ simulation of dynamic models
- Original development of standard part of EU-funded MODELISAR  $\bullet$ project led and initiated by Daimler
- First version FMI 1.0 published in 2010  $\bullet$
- FMI currently supported by over 60 tools (see www.fmi-standard.org  $\bullet$ for most up to date list)
- Active development as Modelica Association project  $\bullet$
- FMI 2.0 just released and brings additional functionality to FMI  $\bullet$ standard

#### **Problems / Needs**

- Component development by supplier
- Integration by OEM  $\overline{ }$
- **Many different simulation tools**

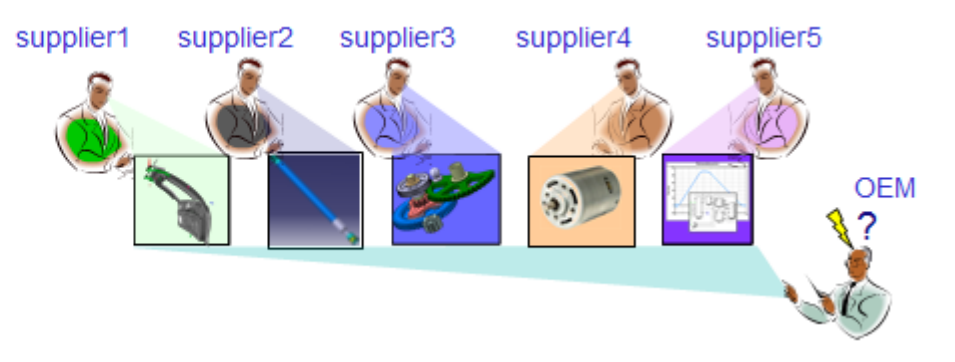

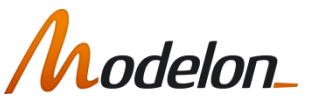

#### **FMU: a model with standard interface**

- A component which implements the FMI standard is called *Functional Mockup Unit (FMU)*
- Separation of
	- Description of interface data (XML file)
	- Functionality (C code or binary)
- A FMU is a zipped file (\*.fmu) containing the XML description file and the implementation in source or binary form
- Additional data and functionality can be included
- Information & Interface specification: www.fmi-standard.org

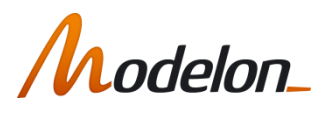

# **FMI FLAVORS**

The Functional Mock-up Interface (FMI) is a tool independent  $\blacksquare$ standard for

- Model Exchange (ME)  $\blacksquare$ Tool  $\mathbb{R}_5$ FMU **Solver** Model
- $\overline{a}$ **Co-Simulation (CS)**

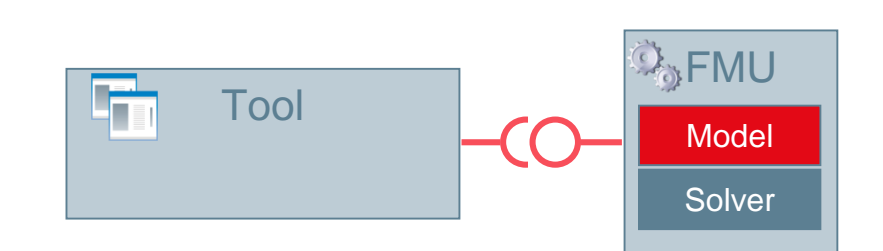

The FMI defines an interface to be implemented by an executable П called Functional Mock-up Unit (FMU)

#### **FMU=Model w/ Standard Interface**  $2015 - 01 - 25$ 10

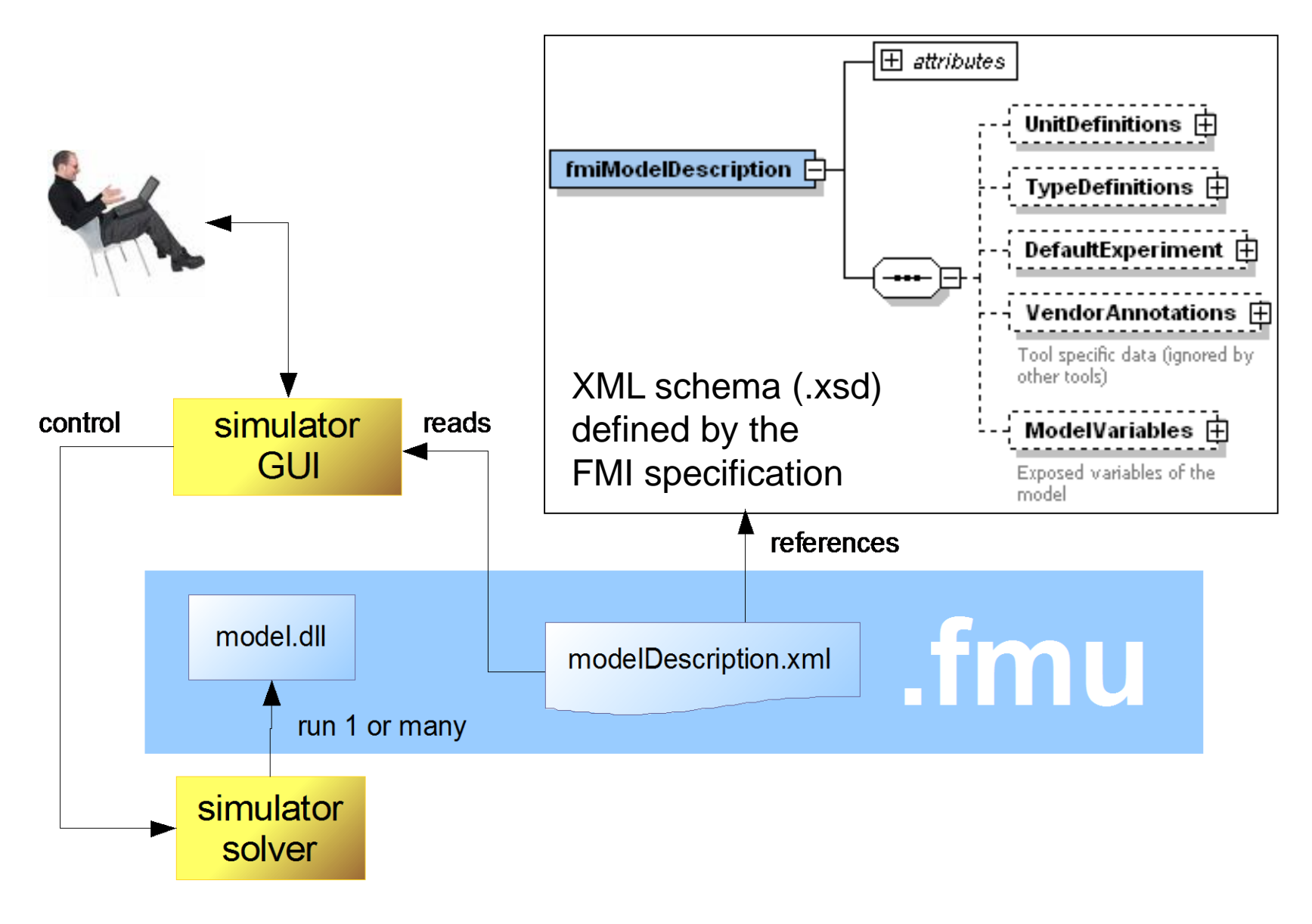

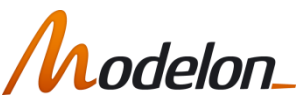

# **FMI XML Schema**

- **Information** not needed during execution is stored in one **xml-file:**
	- Complex data structures give still simple interface.
	- Reduced overhead in terms of memory.

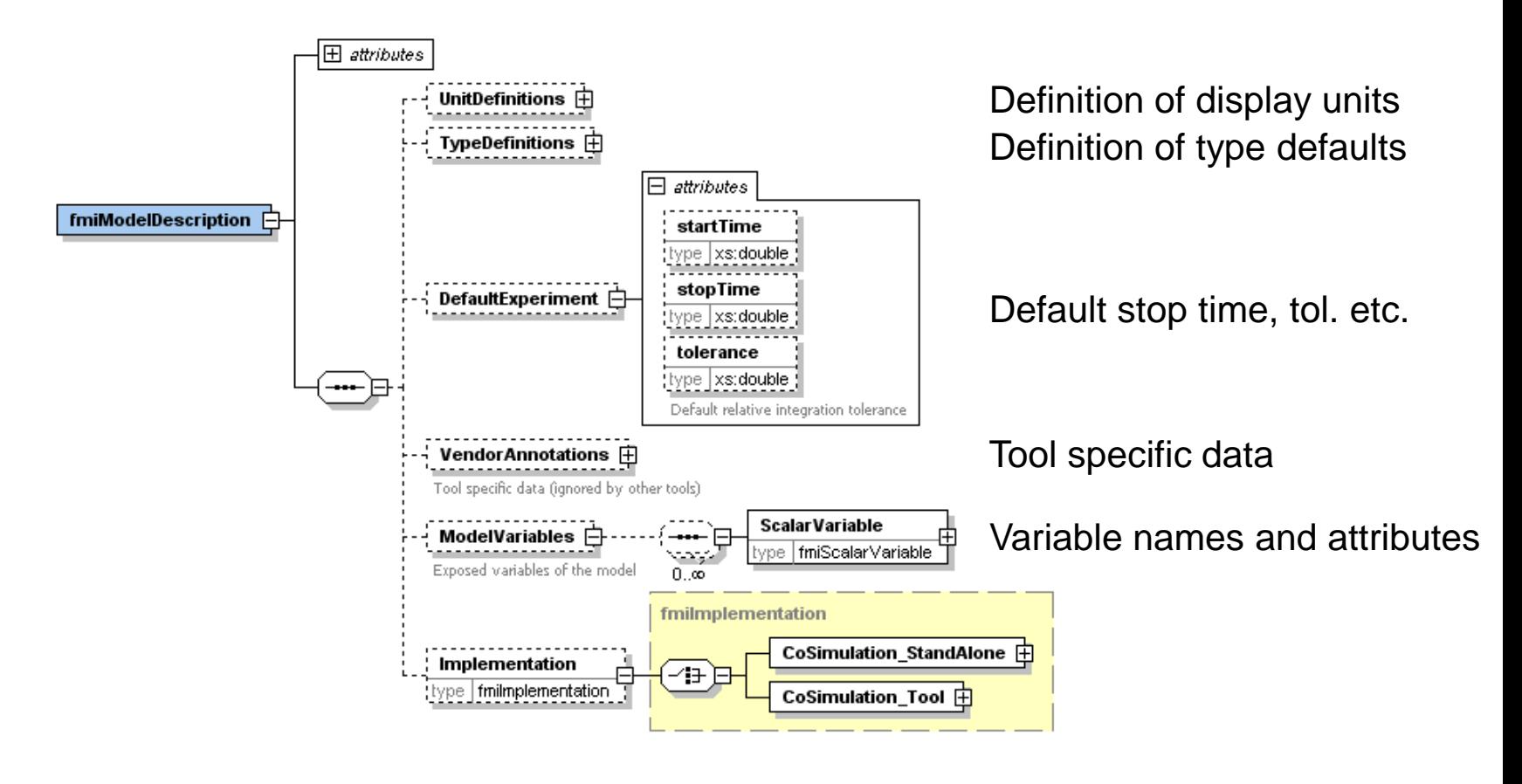

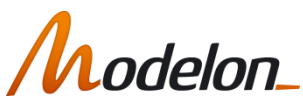

## C-interface

- Two C-header files:
	- **Platform dependent definitions** (basic types):

```
/* Platform (combination of machine, compiler, operating system) */
#define fmiModelTupesPlatform "standard32"
/* Type definitions of variables passed as arguments */
   tupedef void*
                        fmiComponent;
   typedef unsigned int fmiValueReference;
   typedef double
                        fmiReal
   typedef int
                        fmiInteger;
   typedef char
                        fmiBoolean;
   typedef const char* fmiString;
/* Values for fmiBoolean */
#define fmiTrue 1
#define fmiFalse 0
/* Undefined value for fmiValueReference (largest unsigned int value) */
#define fmiUndefinedValueReference (fmiValueReference)(-1)
```
- **C-functions:**
	- 18 core functions
	- 6 utility functions
	- no macros
	- C-function name: <ModelIdentifier>\_<name>, e.g. Drive\_fmiSetTime"

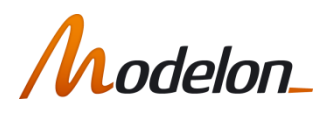

# C-interface

#### • Instantiation:

fmiComponent **fmiInstantiateXXX**(fmiString instanceName, ...)

- fmiComponent is a parameter of the other interface functions
	- Opaque  $\text{void}^*$  for the importing tool
	- Used by FMU to hold any necessary information.
- Functions for initialization, termination, destruction
- Support of real, integer, boolean, and string inputs, outputs, parameters
- Set and Get functions for each type:

```
fmiStatus fmiSetReal (fmiComponent c, 
                        const fmiValueReference vr[], size t nvr,
                        const fmiReal value[])
fmiStatus fmiSetInteger(fmiComponent c, 
                        const fmiValueReference vr[], size t nvr,
                        const fmiInteger value[])
```
• Identification by valueReference, defined in the XML description file for each variable

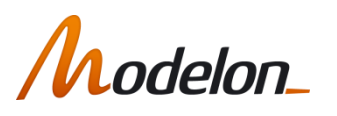

# **FMI for Model Exchange**

- Import and export of input/output blocks (FMU – Functional Mock-up Unit)
- Described by
	- differential-, algebraic-, discrete equations,
	- with time-, state, and step-events
- FMU can be large (e.g. 100000 variables)
- FMU can be used in an embedded system (small overhead)
- FMUs can be connected together

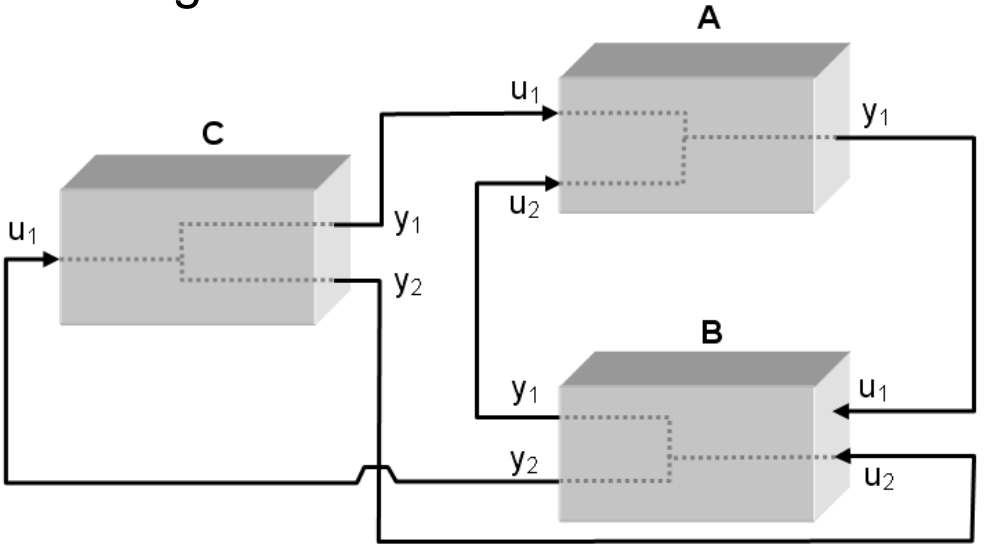

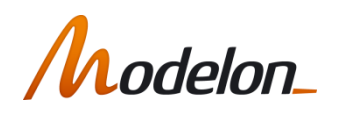

# **Signals of a Model Exchange FMU**

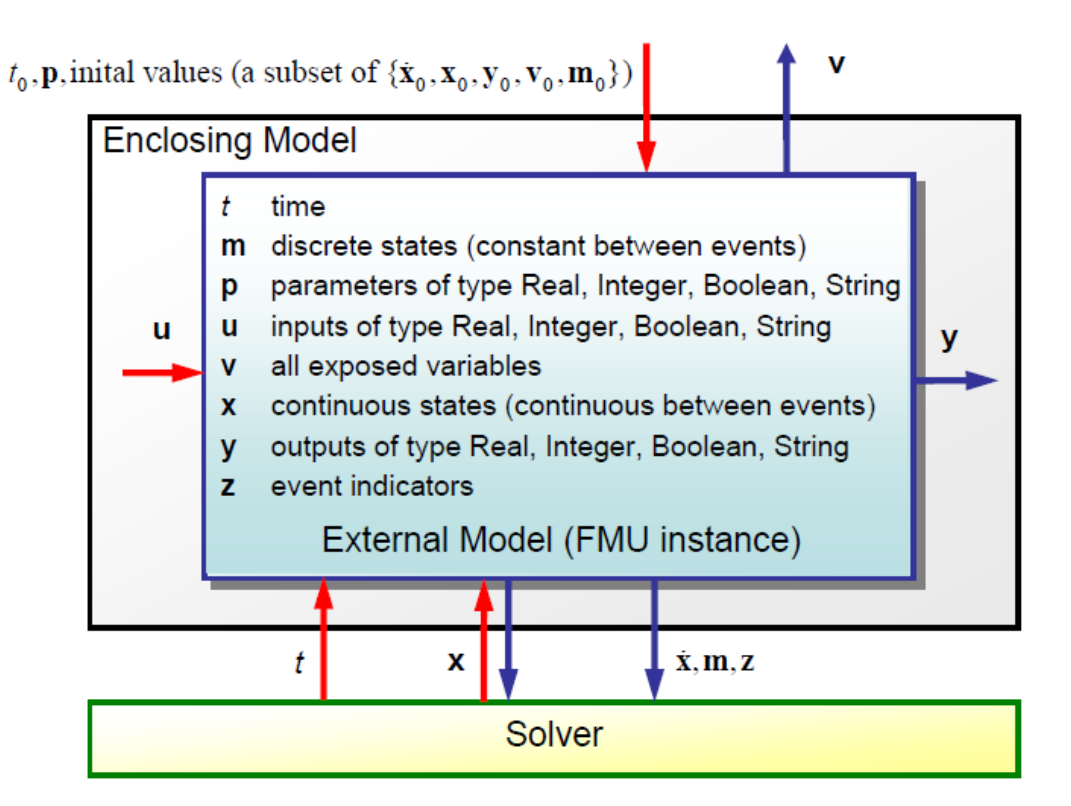

For example: 10 input/output signals (u/y) for connection and 100000 internal variables (v) for plotting

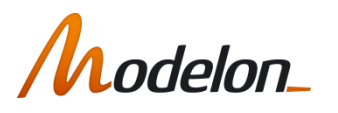

# Co-simulation

- Definition:
	- Coupling of several simulation tools
	- Each tool treats one part of a modular coupled problem
	- Data exchange is restricted to discrete communication points
	- Subsystems are solved independently between communication points
- Motivation:
	- **Simulation of heterogeneous systems**
	- Partitioning and parallelization of large systems
	- **Nulti-rate integration**
	- **Software-in-the-loop simulation**
	- **Hardware-in-the-loop simulation**

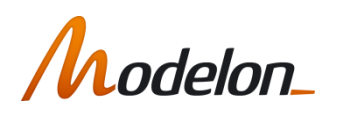

# **FMI for Co-Simulation**

- Master/slave architecture
- Considers different capabilities of simulation tools
- Support of simple and sophisticated coupling algorithms:
	- Iterative and straight forward algorithms
	- Constant and variable communication step size
- Allows (higher order) interpolation of continuous inputs
- Support of local and distributed co-simulation scenarios
- FMI for Co-Simulation does not define:
	- Co-simulation algorithms
	- **EXECOMMUNICATED EXECUTED COMMUNICATED** Communication technology for distributed scenarios

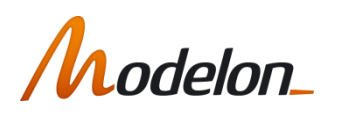

## **FMI for Co-Simulation**

• Signals of an FMU for Co-Simulation

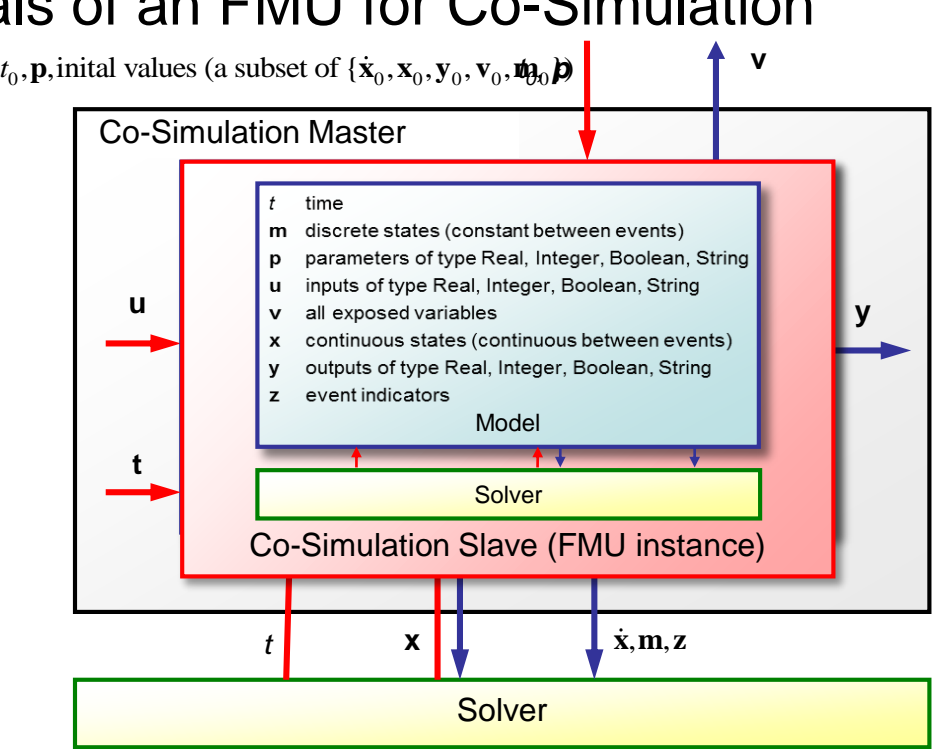

- **IF Inputs, outputs, and parameters, status information**
- Derivatives of inputs, outputs w.r.t. time can be set/retreived for supporting of higher order approximation

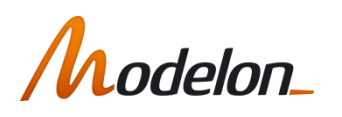

# **FMI: A BUSINESS MODEL INNOVATION**

- FMI-compliant tools often allow liberally licensed export of models for distribution in the organisation and to partners
- Exported FMUs most often don't require a license from the model authoring tool
- Deployment from few simulation specialists to designers, domain specialists, control engineers
	- One FMU used by many engineers (control design)
	- One FMU run on many cores (robust design)

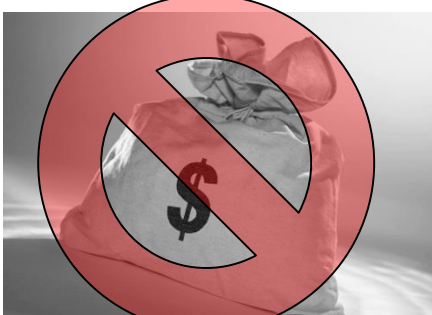

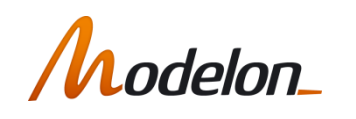

## **FMI: A BUSINESS MODEL INNOVATION**

## Separate the model authoring tool from the model execution tool!

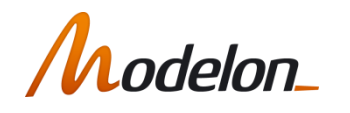

# **TYPICAL FMI-BASED WORKFLOWS**

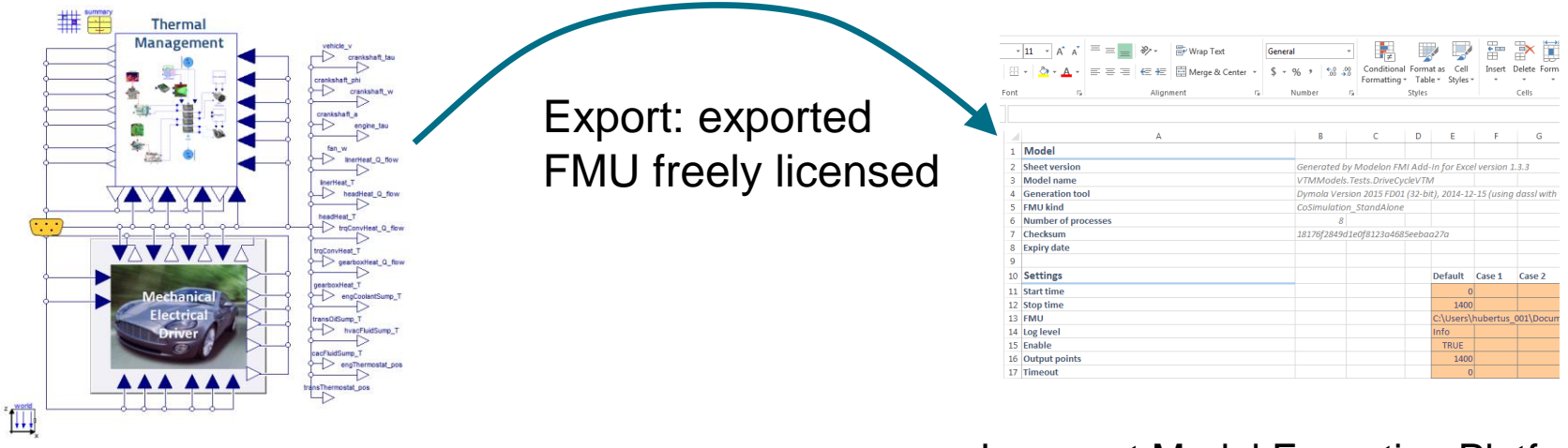

#### Model Authoring Tool(s)

- Additional work flow automation for •
	- pre-processing,  $\blacksquare$
	- $\blacksquare$ model calibration,
	- post-processing,  $\blacksquare$
	- analysis,  $\blacksquare$
	- $\blacksquare$ automated reporting
	- automated requirements verification  $\blacksquare$

Low-cost Model Execution Platform May combine FMUs from several tools

- True democratization of simulation
- Greatly improved utilization of models

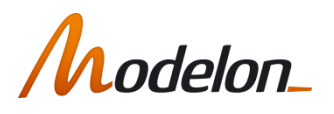

## **AUTOMATED REQUIREMENTS VERIFICATION**

Systems Engineering centric FMI-based workflow example:  $\bullet$ automated requirements verification for hardware and software requirements

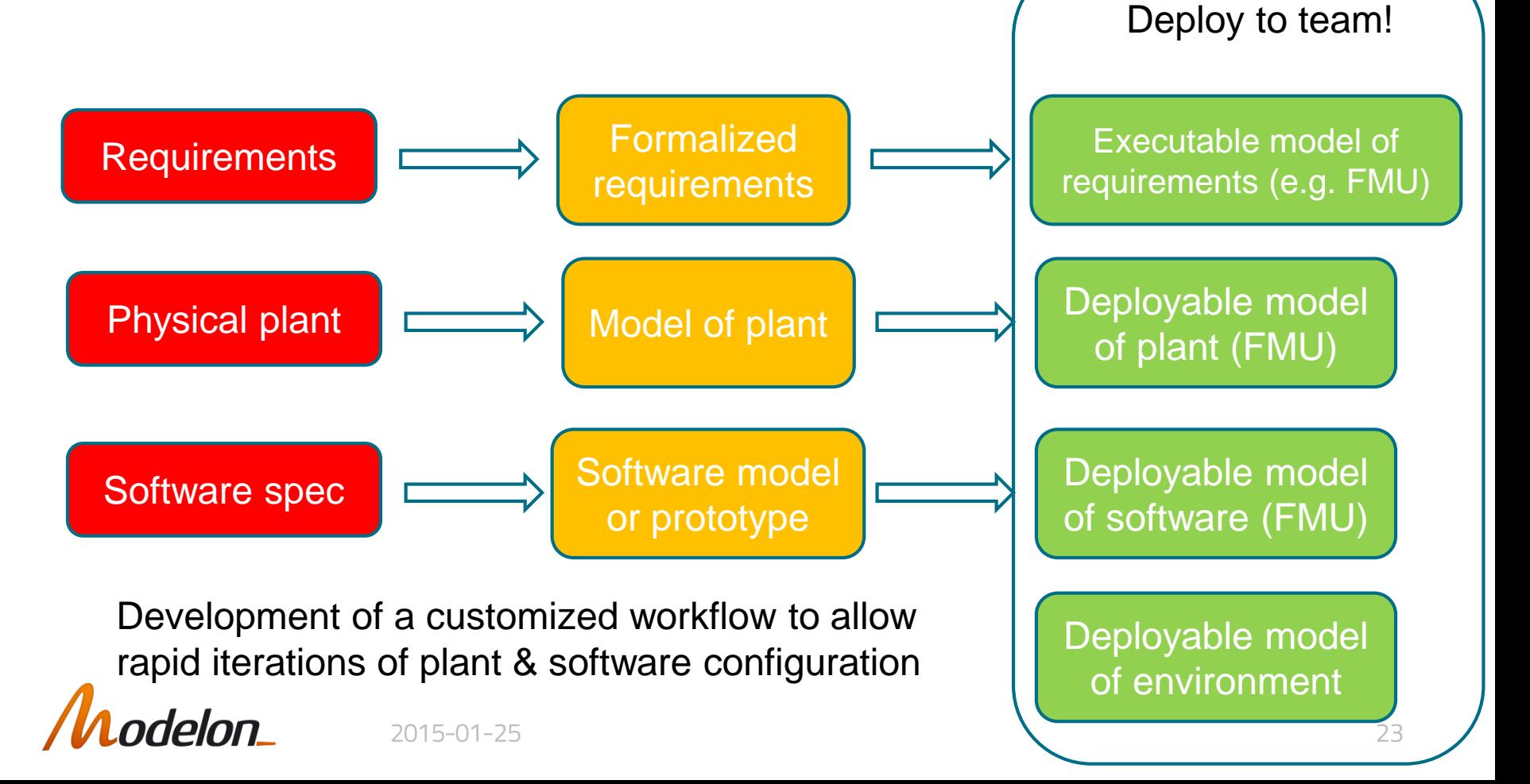

# **MODEL DEPLOYMENT**

• FMU deployed (native tool) to support multiple applications

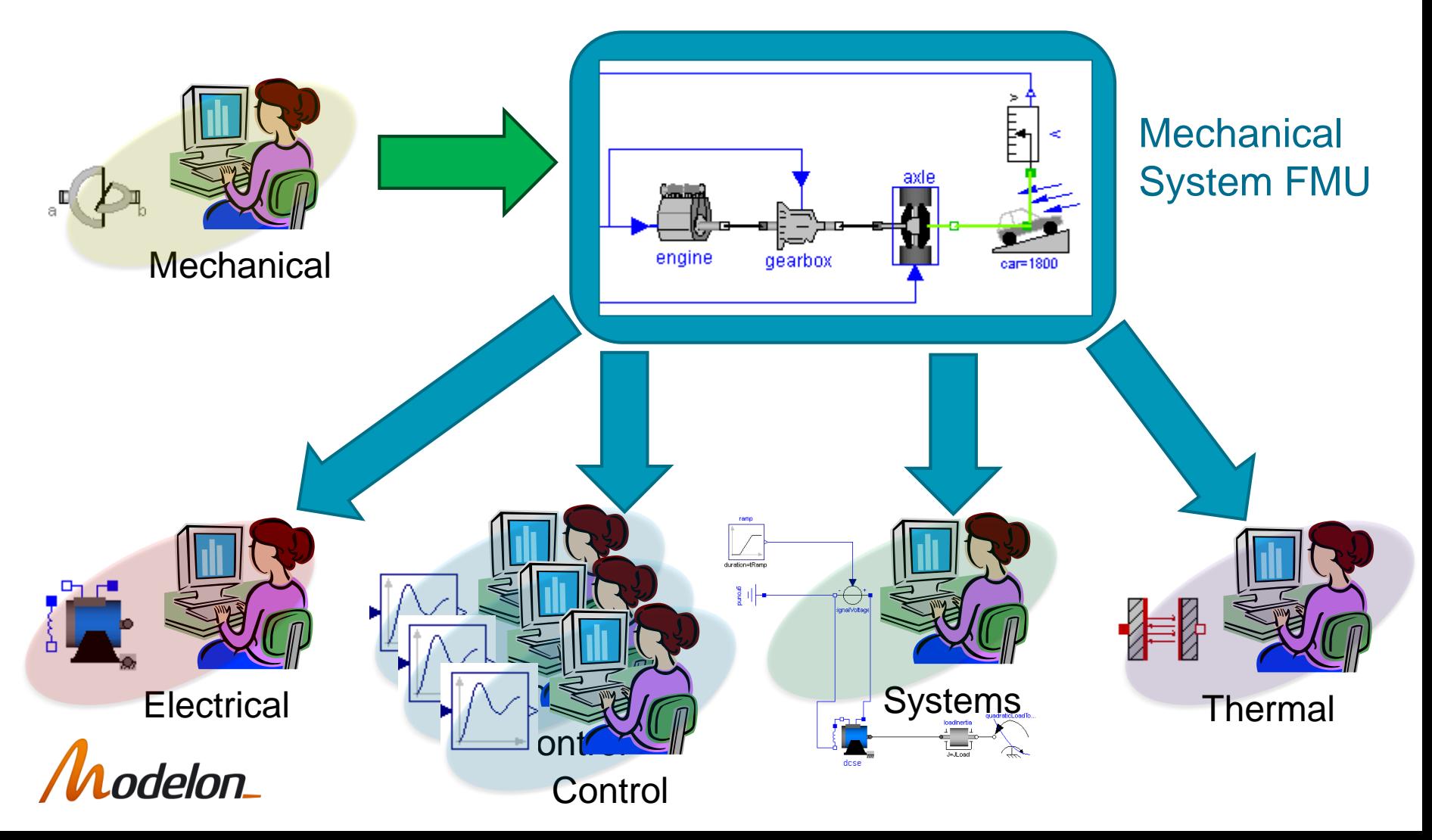

## ENTERPRISE MODEL DEPLOYMENT

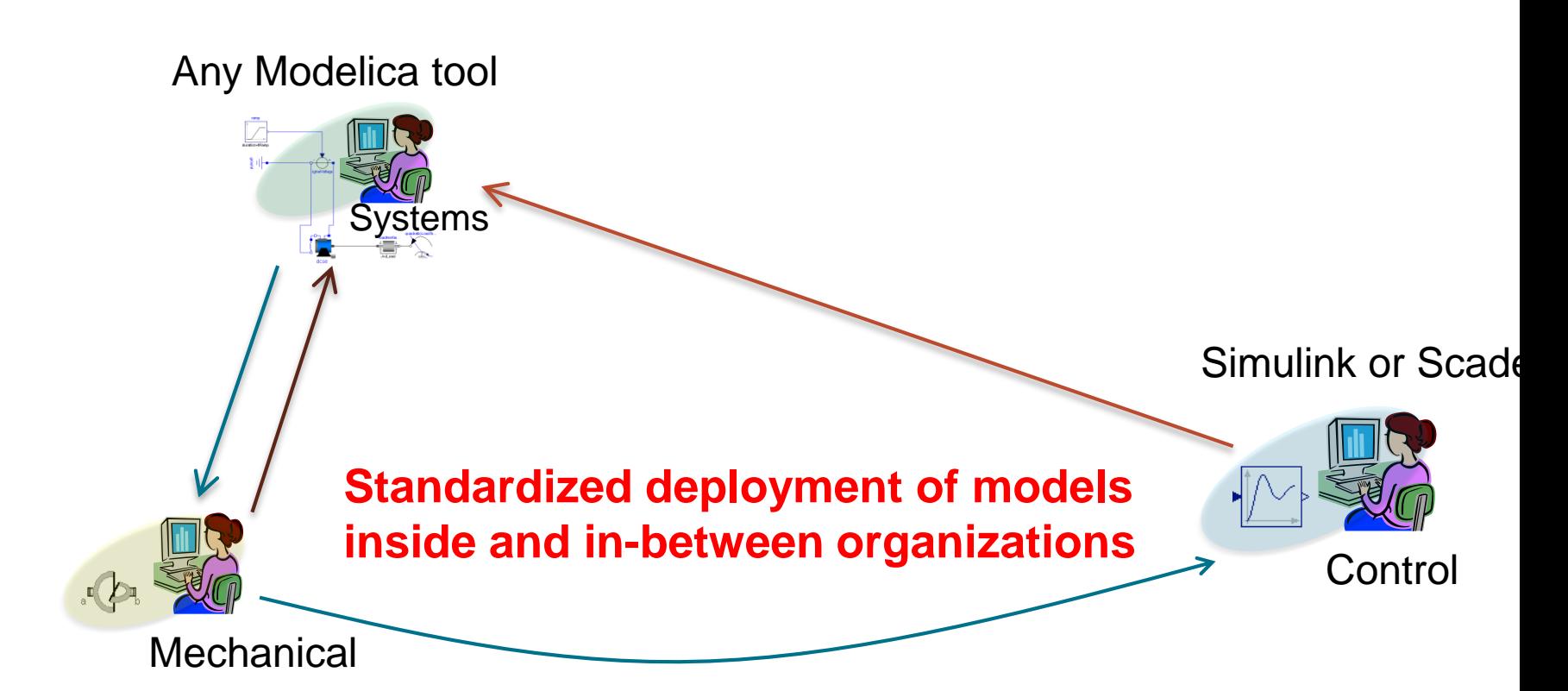

"Daimer, QTronic and Vector describe how Mercedes-Benz currently uses virtual ECUs to validate transmission control software for about 200 variants of the Sprinter series in a highly automated way on Windows PC"

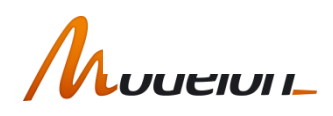

# **MULTIDOMAN COLLABORATION**

with FMUs • Engineers in different domains work in one formalism/tool

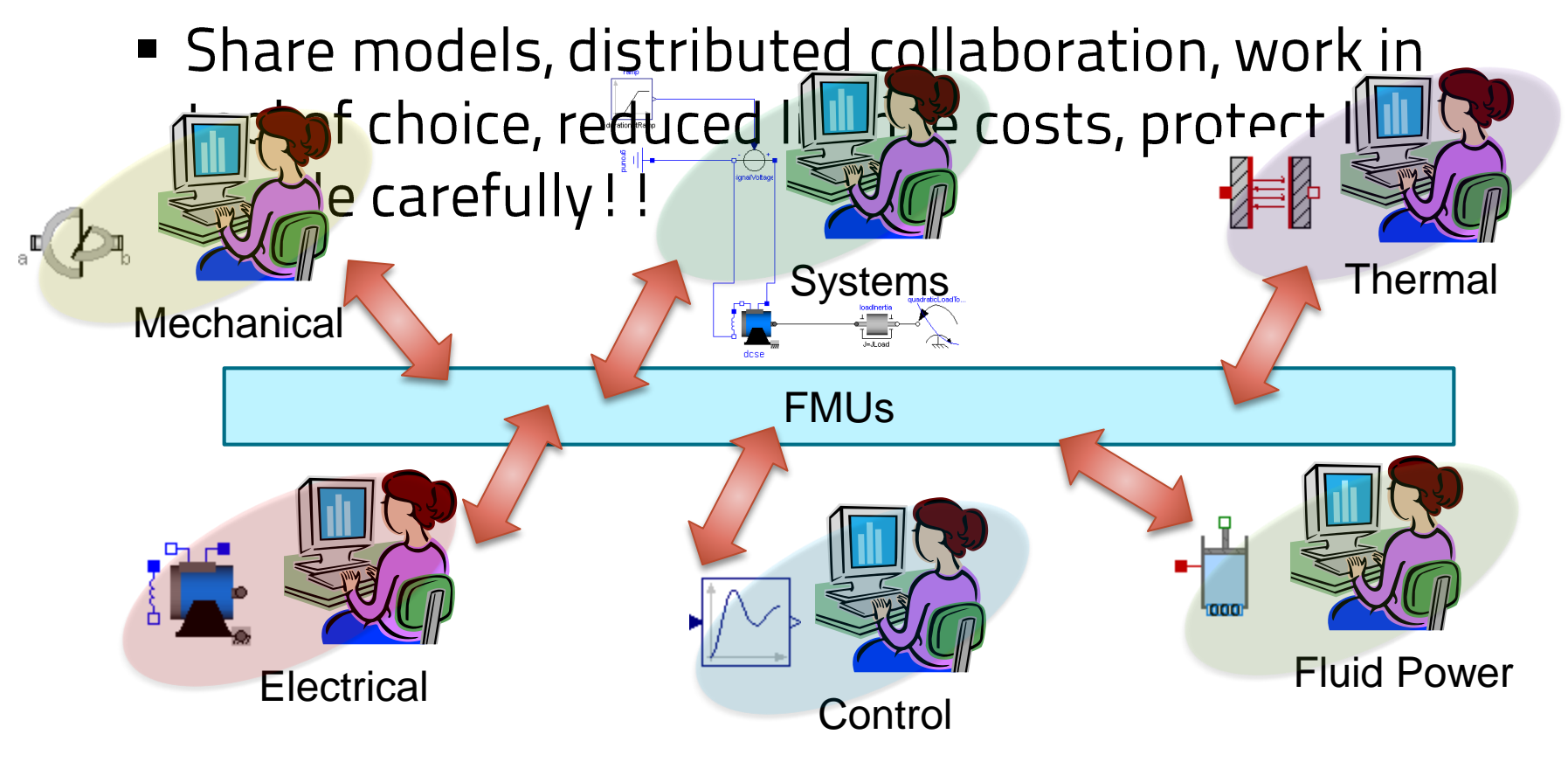

# **REUSABILITY**

- Reusable models in standard Modelica language
	- Off-the-shelf model libraries and components, focus on core knowledge, innovative systems from

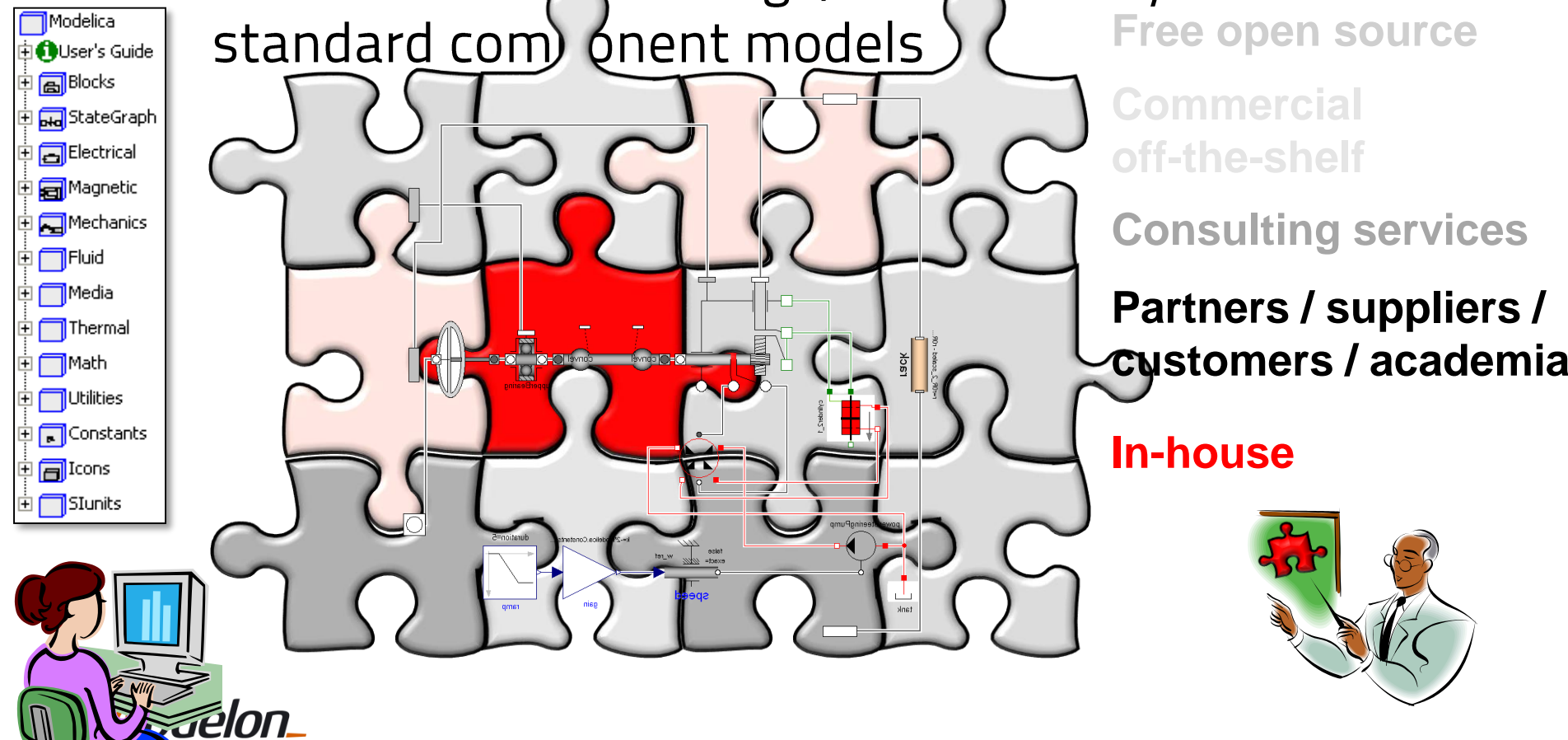

# **REUSABILITY**

- Reusable models in standard Modelica language as FMUs  $\bullet$ 
	- from partners, etc.
	- Protect IP as required

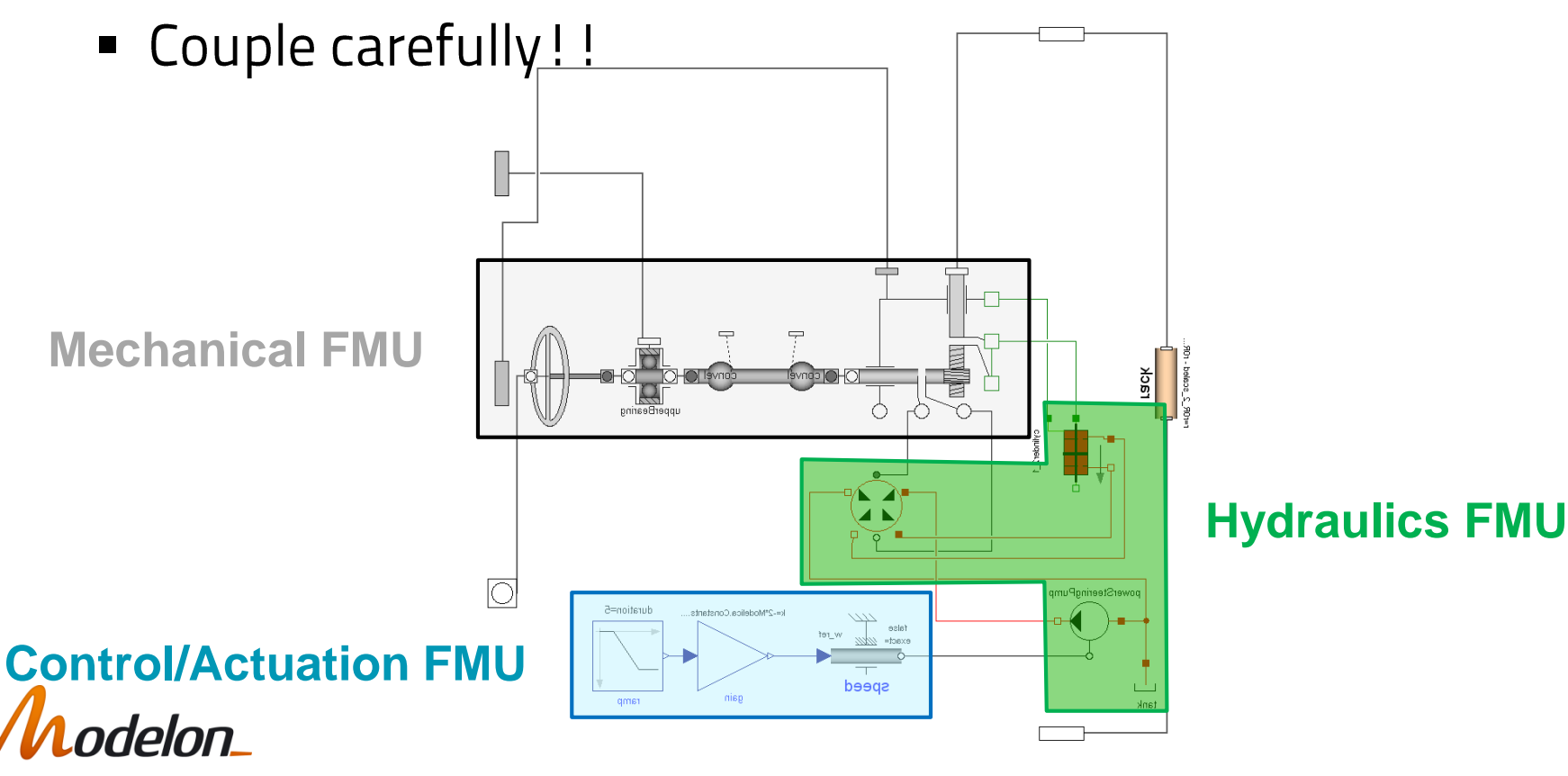

# **DEVELOPMENT TO DEPLOYMENT**

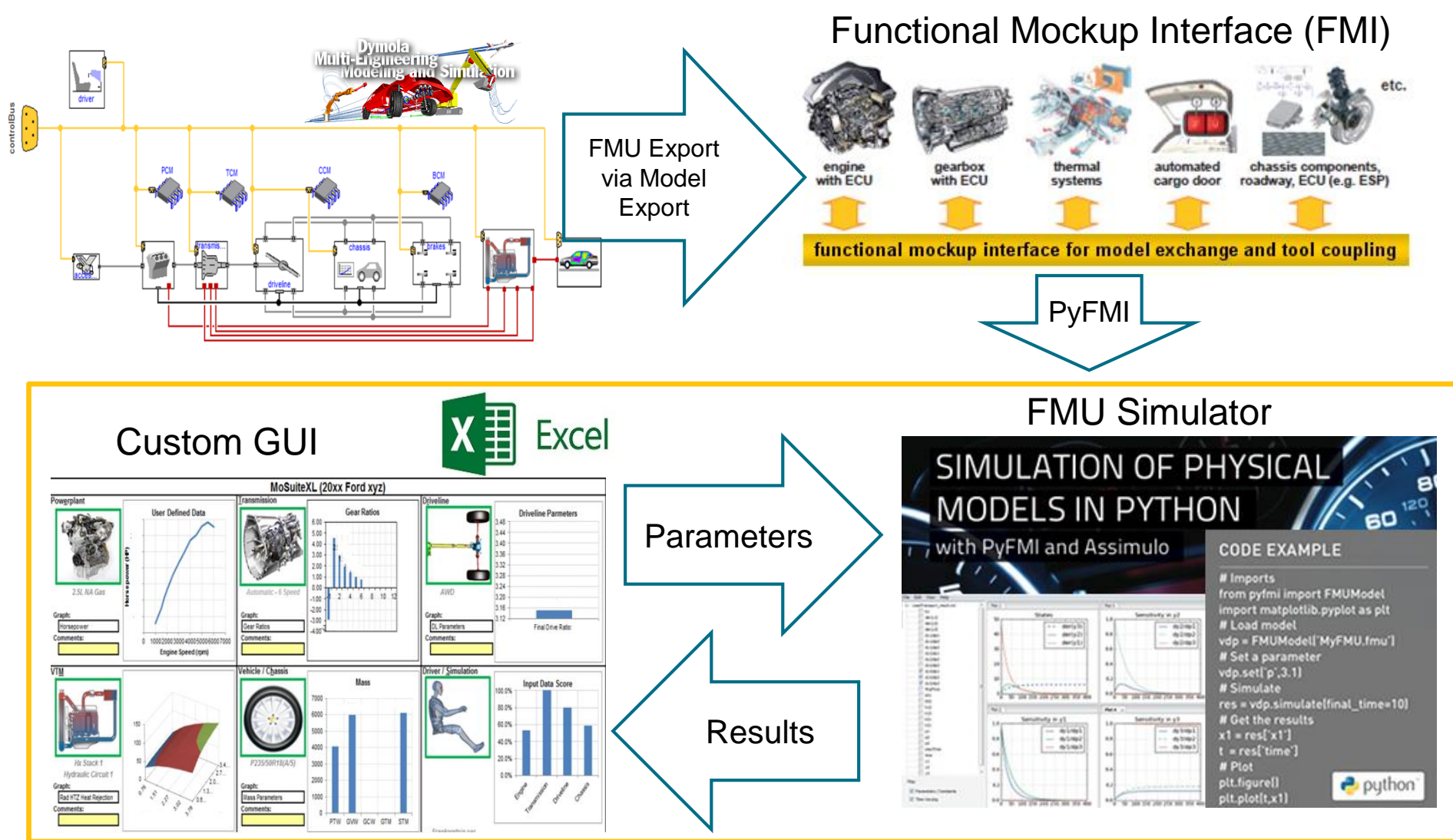

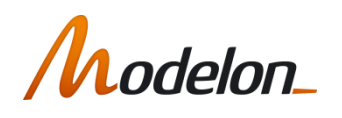

 $2015 - 01 - 25$ 

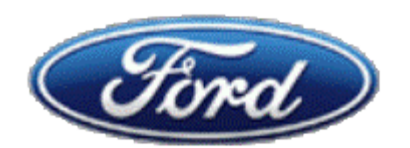

29

### **USE CASE: VIRTUALIZATION FOR CONTROLS**

#### **Virtualization: Objectives**

**Running** accurate closed-loop simulation of the complete system -On a PC

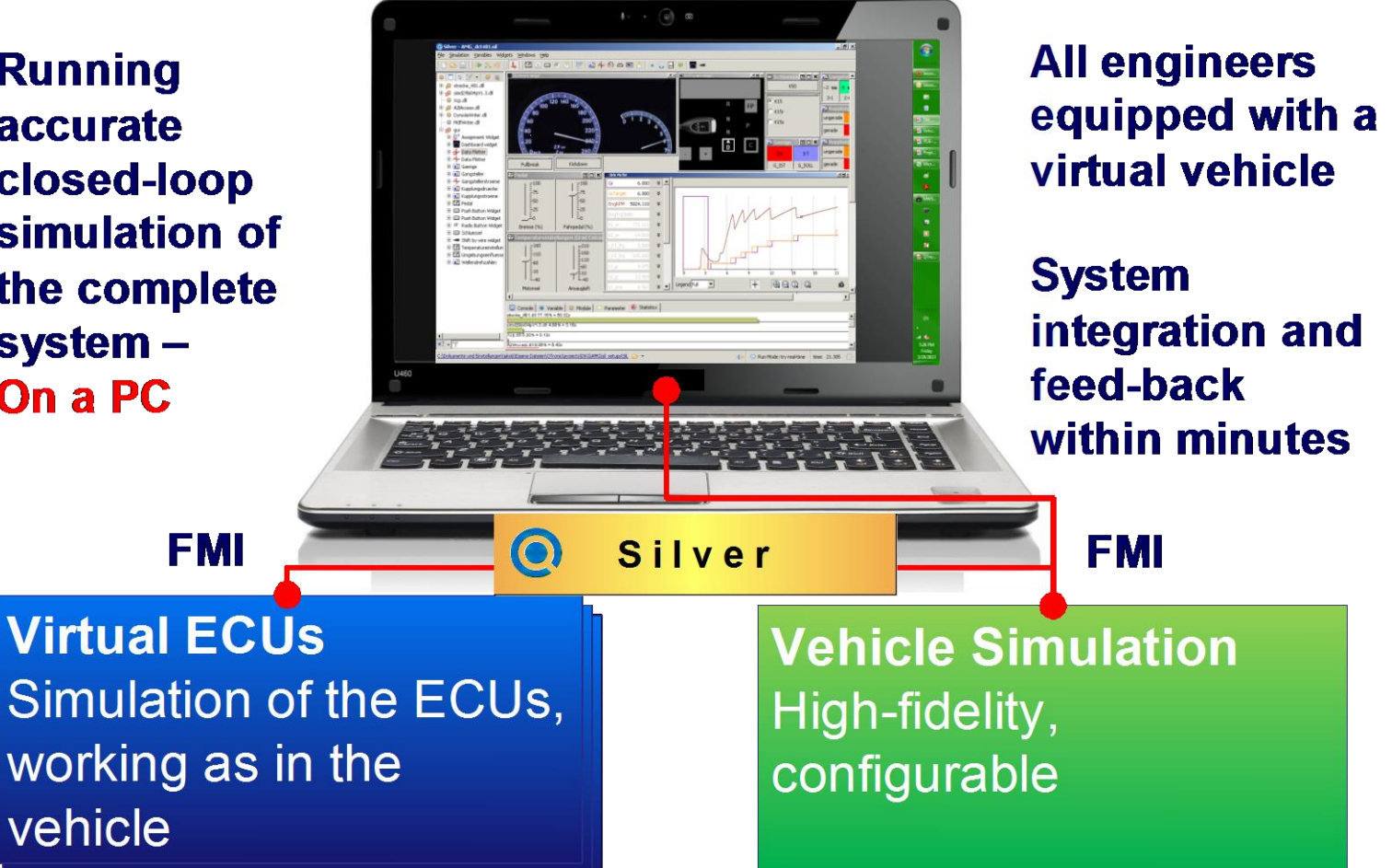

lelon

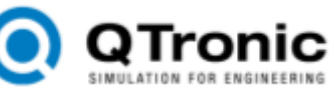

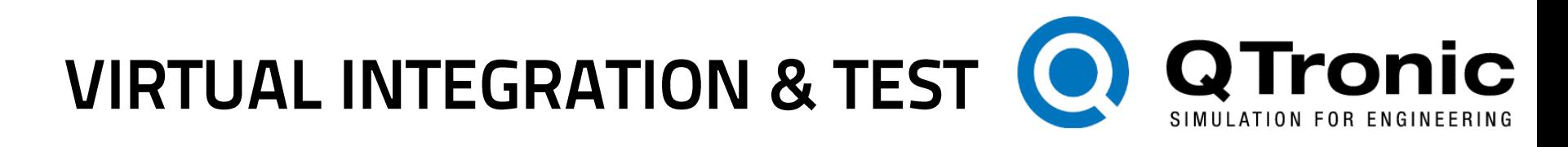

Silver runs a virtual prototype:

- On standard Windows PC
- Connecting virtual control and virtual plant using SiL-technology
- Using compiled behavioural models from many different tools without sources
- Allowing efficient and intuitive communication definition
- Allowing simple interaction with the virtual prototype: User "drives" system

FMU export: any FMI compatible tool FMU/mport: Silver

Silver allows:

- Easy sharing of information/results
- Use of simulation technology by non-specialists, without the simulation tool
- Protection of IP
- System behaviour on the laptop of every engineer (concurrent engineer.)
- Extremely fast change-validationchange cycles (few minutes!)
- Engineers immediately experience their changes in a system context

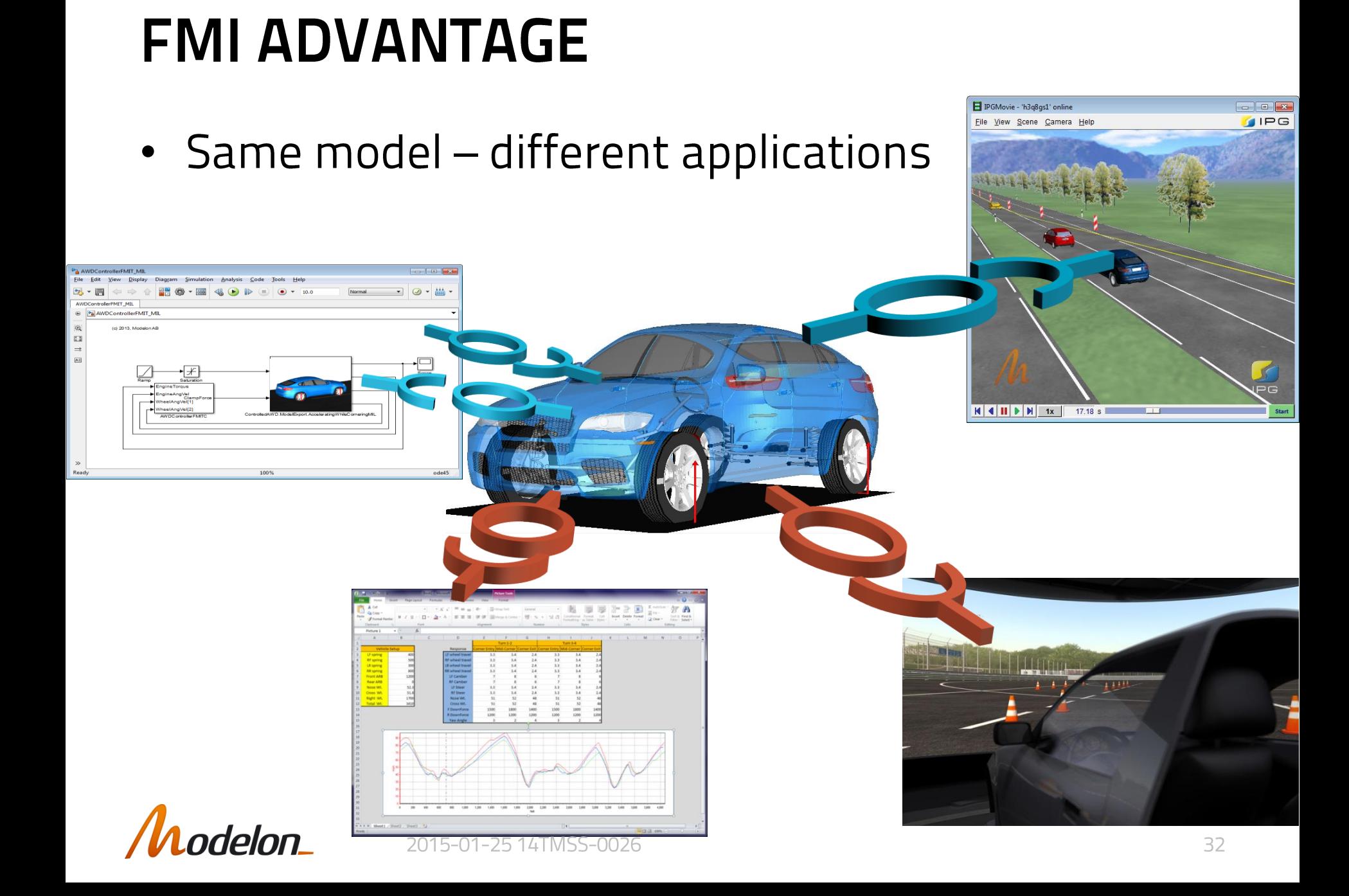

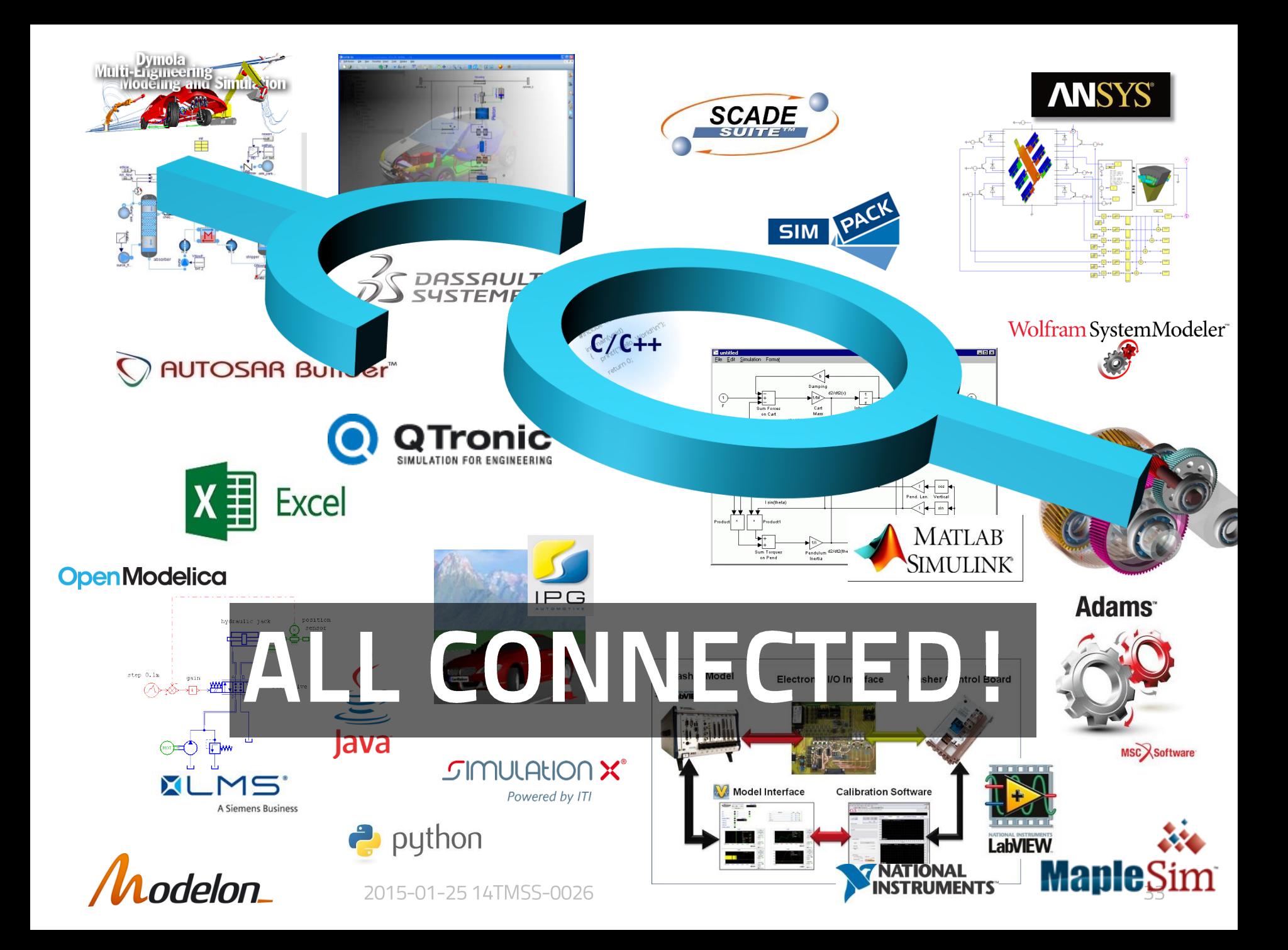

# PART II

# **Tutorial Overview**

2015-01-25 © Modelon

# **TUTORIAL OVERVIEW**

- Goal: demonstrate FMI-based workflows in several FMI compliant tools with hands-on exercises
	- Modelica model (vehicle thermal management)
	- FMU creation
	- FMU import, simulation, and post-processing
- FMI is a standard but we need tools to work with it
- Several tools are provided to support tutorial, both open source and commercial (evaluation licenses)
- Choose exercises based on interest and tools (note some have tool pre-requisites, i.e. MATLAB/Simulink)
- FULL DISCLOSURE: tutorial based on tools in use at or developed by Modelon (full list of FMI-compliant tools at www.fmi-standard.org)

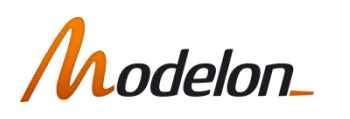

# **TUTORIAL USE CASE**

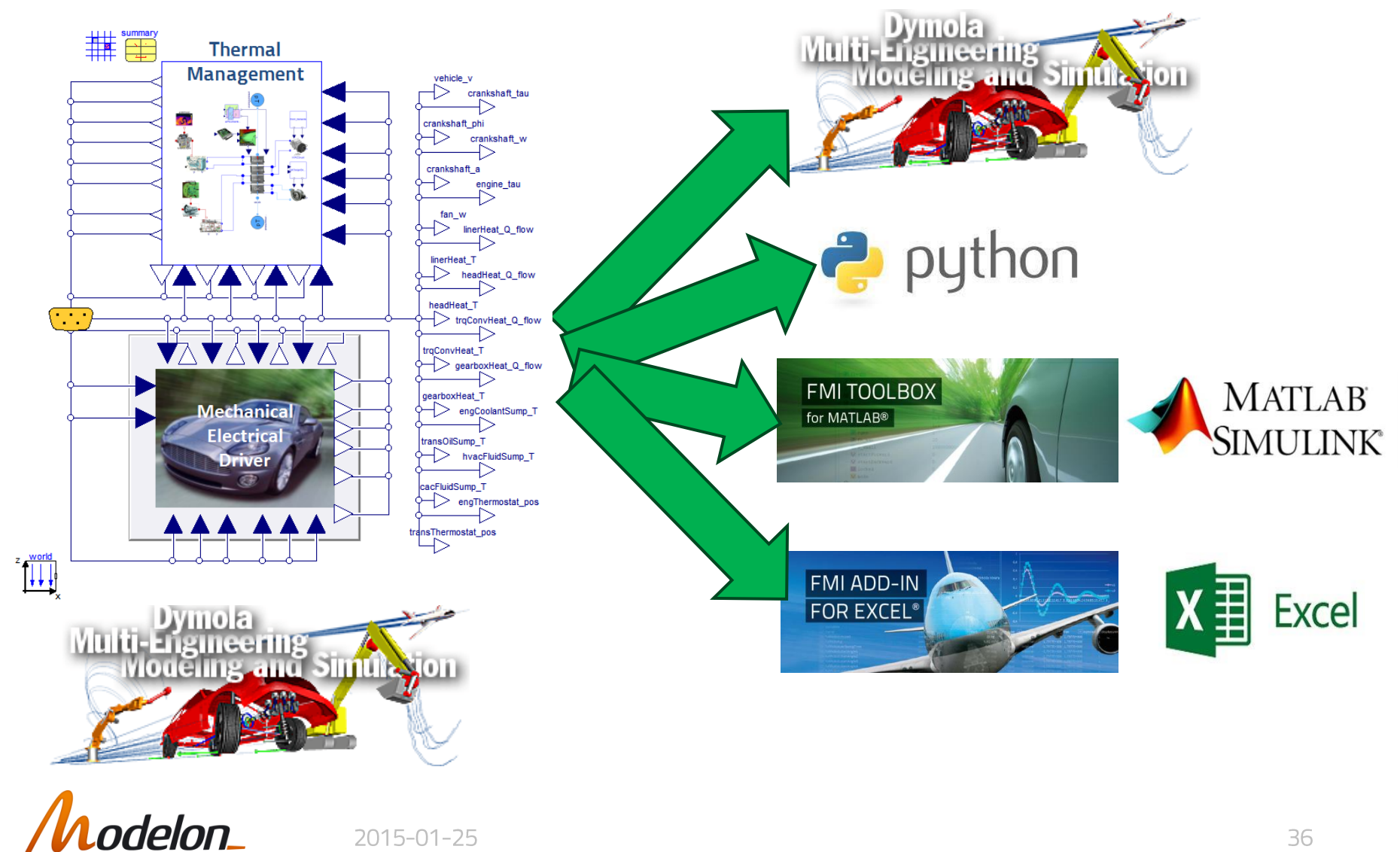

# **GETTING STARTED**

• USB sticks passed around with all tutorial files (instructions, software, licenses, sample files, FMUs)

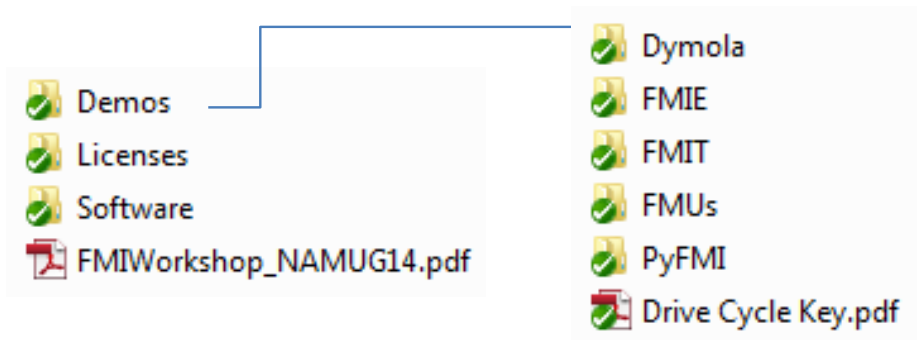

• Public link:

https://app.sugarsync.com/iris/wf/D1068299\_77975033 \_6553767

- Open FMIWorkshop\_Incose.pdf with full tutorial instructions
- Feel free to try your own FMI tools with workshop
- Ask questions if you need help or have problems

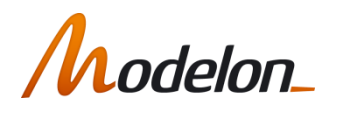

# **LICENSING LOGISTICS**

- Dymola  $\bullet$ 
	- Full Dymola license required for FMI import and export
- MATLAB/Simulink
	- FMI Toolbox (evaluation license provided) + MATLAB/Simulink required for FMU import into Simulink
	- FMU export from Simulink also requires Simulink Coder
	- Sample FMUs are 32 bit and require MATLAB/Simulink 32 bit
- $\cdot$  Excel
	- FMI Add-in for Excel (evaluation license provided)
	- Requires 32 bit Microsoft Office
- Evaluation licenses expire on February 14th, 2015 but all FMUs included with tools execute with demo licenses per Users' Guide (contact Modelon for more information)

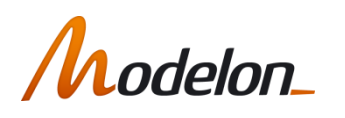

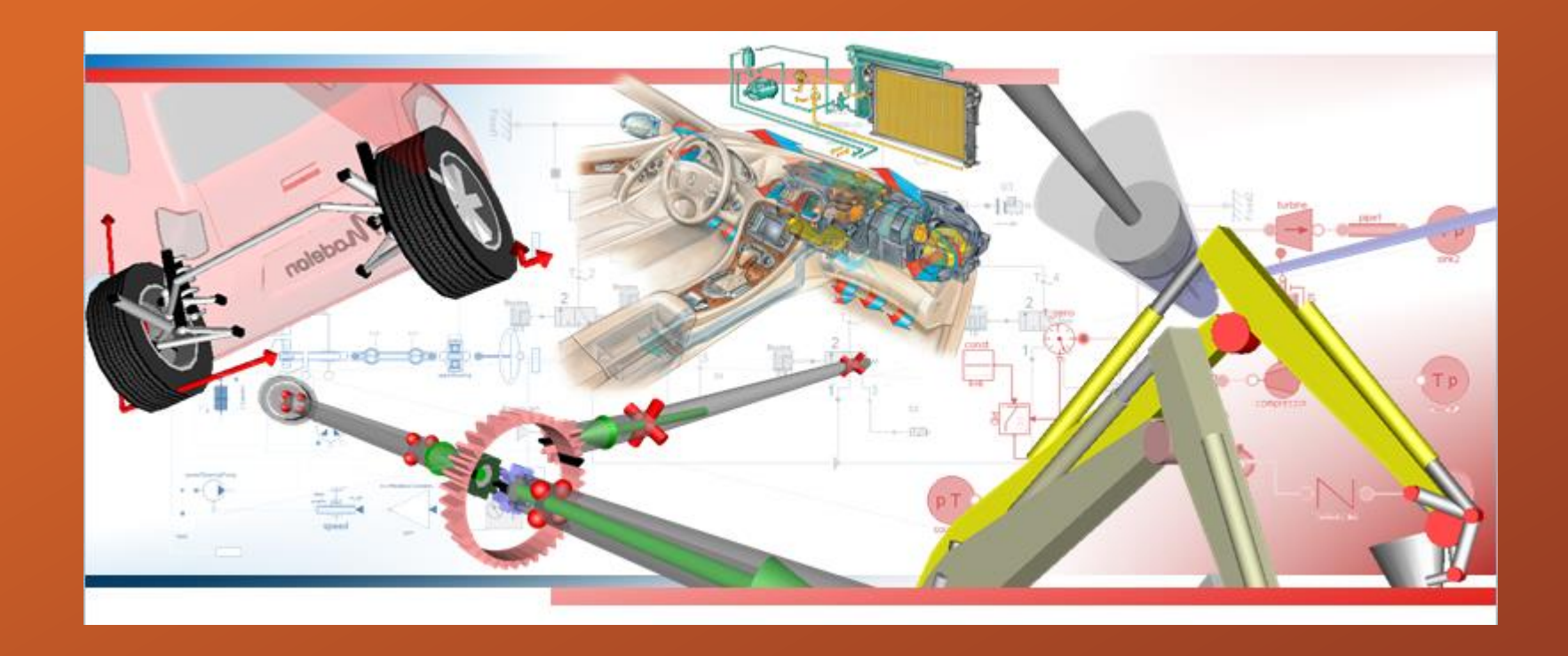

# **THANK YOU FOR YOUR ATTENTION** john.batteh@modelon.com, (734) 274-5933

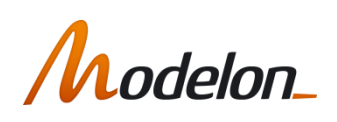

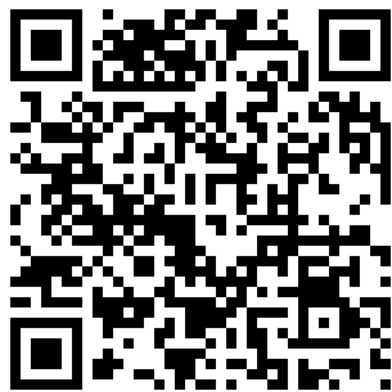